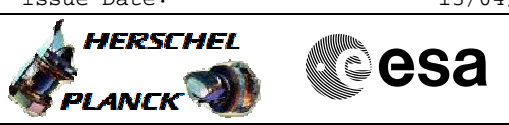

## <span id="page-0-0"></span> Choose new PAP set for RM B File: H\_CRP\_DHS\_PAP\_B.xls Author: S. Manganelli

## **Procedure Summary**

#### **Objectives**

To provide a self-contained procedure to modify the PAP set and attempt counter in use FOR RM B

#### **Summary of Constraints**

The procedure must be performed under guidance of a SOE NOTE: by this procedure you can only select PAP set pointers and Attempt pointers that are aligned: for example PAP set 1 and Attempt pointer set 1, or PAP set 2 and Attempt pointer set 2 This is assumed to be the normal case.

#### **Spacecraft Configuration**

**Start of Procedure**

Some configuration of PAP table and Attempt pointer for RM B

**End of Procedure**

New configuration of PAP table and attempt pointer for RM B

### **Reference File(s)**

HRDPAPBX HRDPAP1B HRDPAP2B HRDPAP3B

#### **Referenced Displays**

**ANDs GRDs SLDs** ZAZ7R999 ZAZ4Z999 ZAZAA999 ZAZAI999

(None)

# **Configuration Control Information**

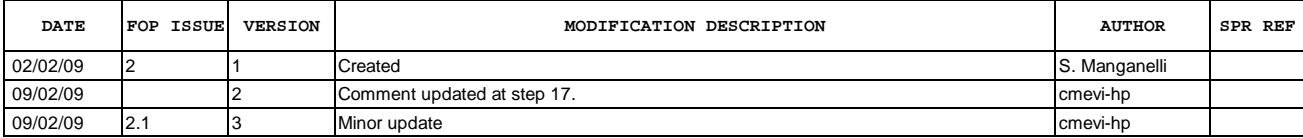

**Input Command Sequences**

**Output Command Sequences**

HRDPAP4B HRDPAPBY

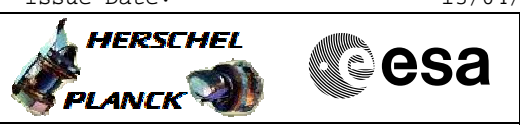

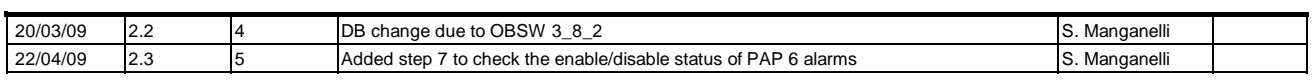

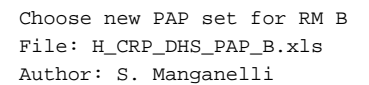

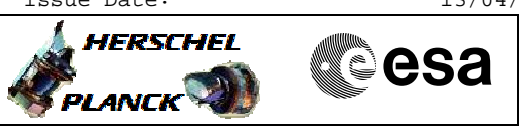

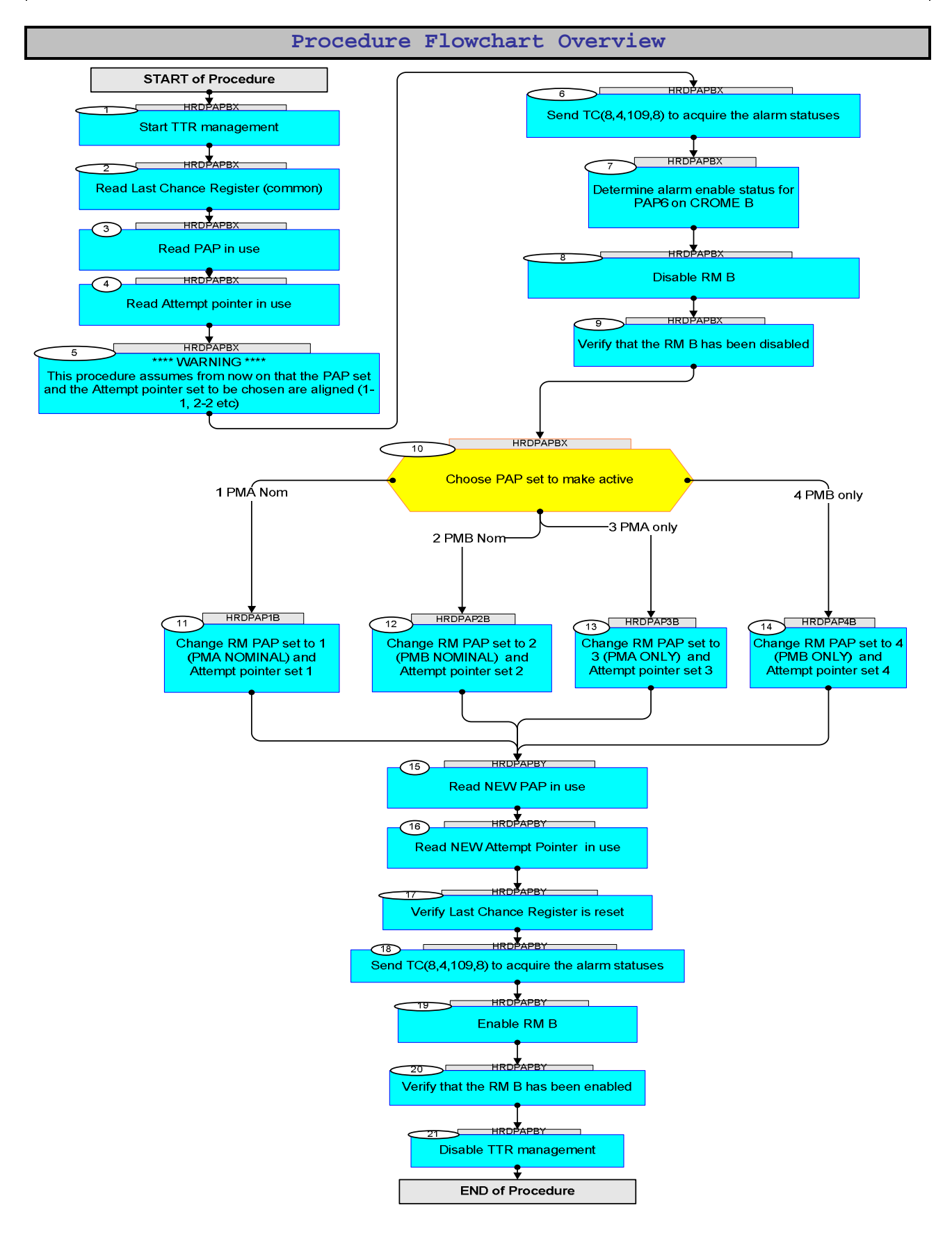

Doc No. : PT-HMOC-OPS-FOP-6001-OPS-OAH<br>Fop Issue : 3.0 Fop Issue : 3.0<br>
Issue Date: 3.0<br>
13/04/10 Issue Date:

 Choose new PAP set for RM B File: H\_CRP\_DHS\_PAP\_B.xls Author: S. Manganelli

**Step** 

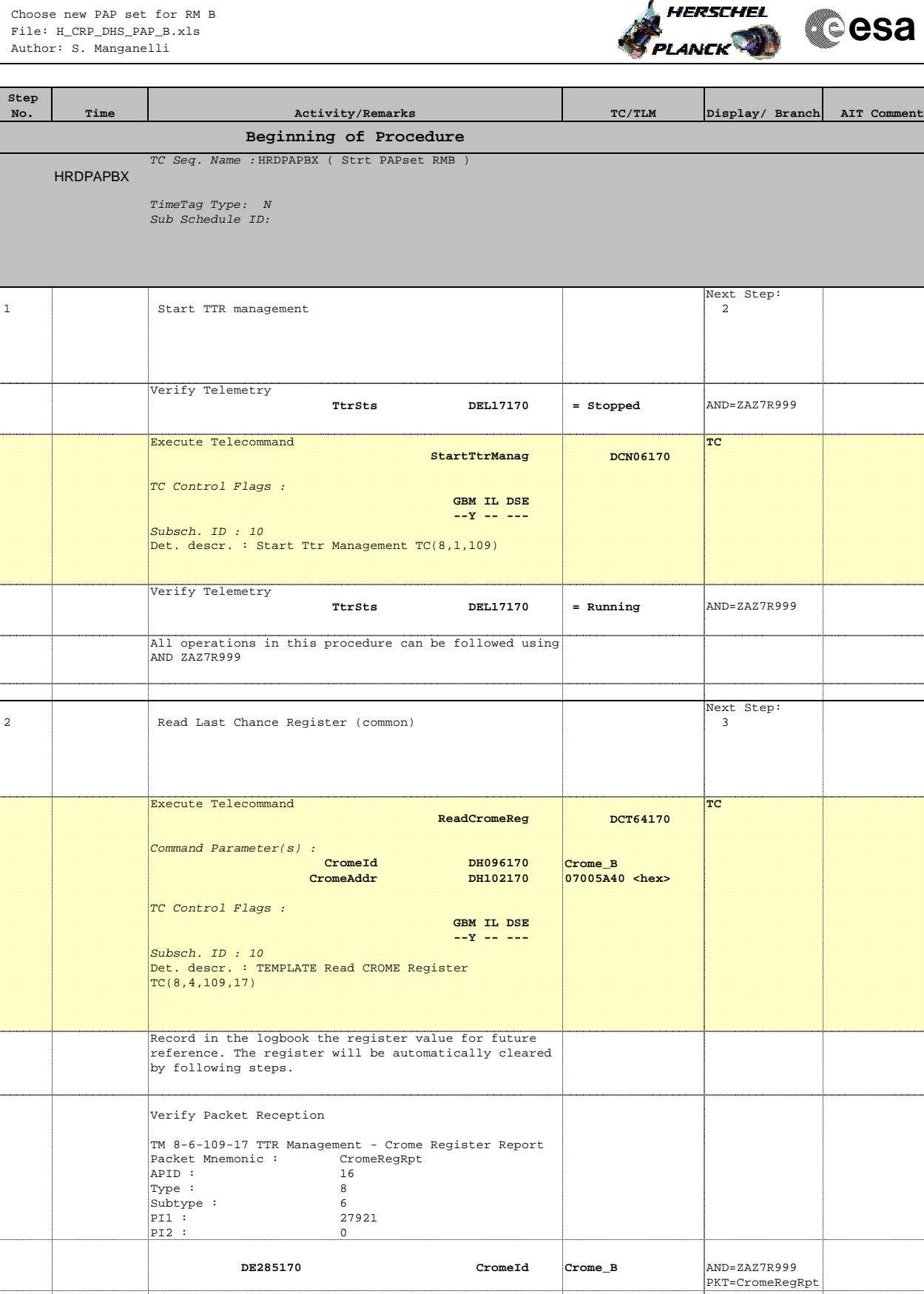

 **DE329170 CromeAddr 07005A40 <hex>** (None)

 **DE367170 CromeData note down** (None)

PKT=CromeRegRpt

PKT=CromeRegRpt

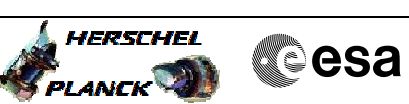

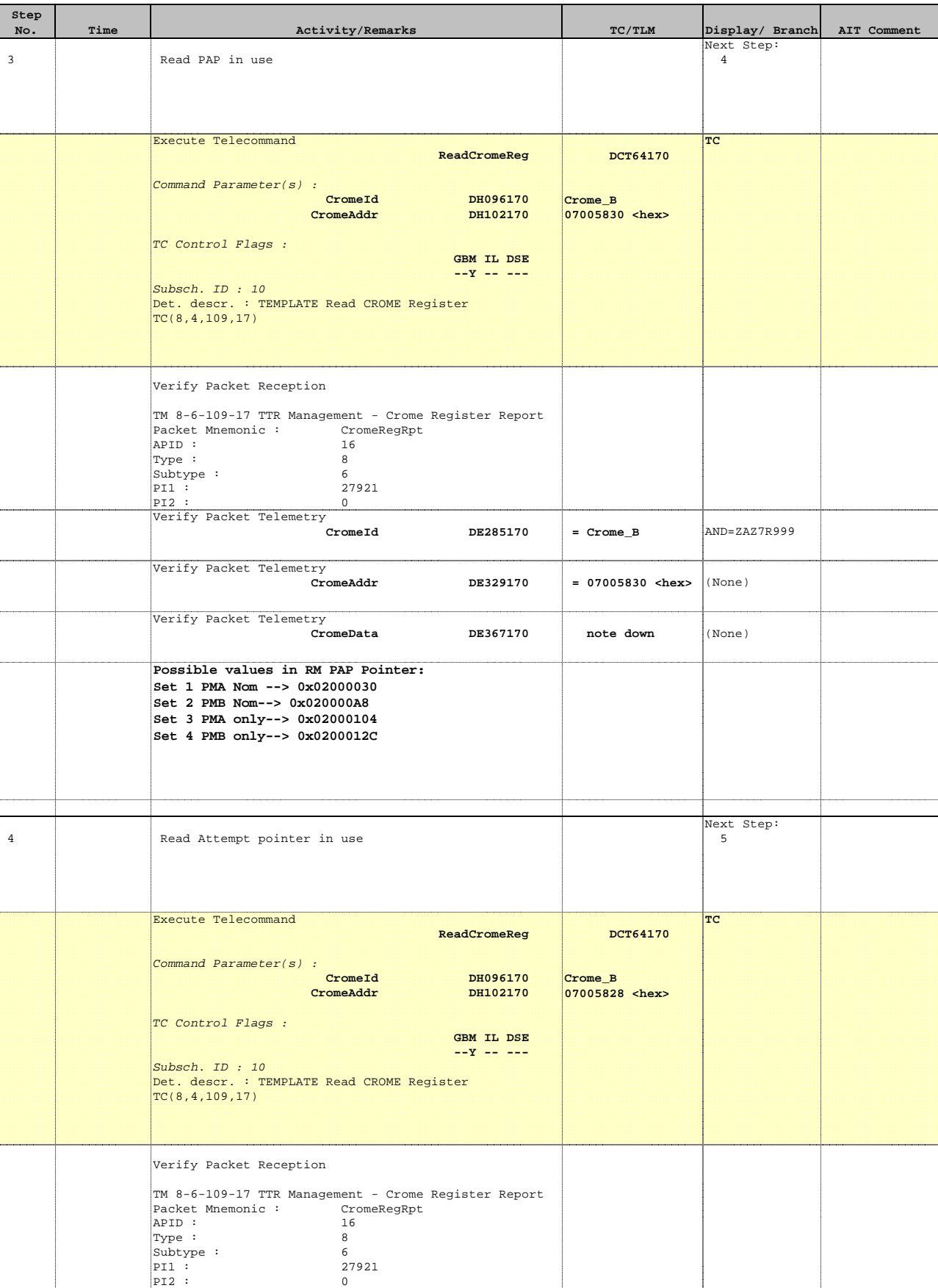

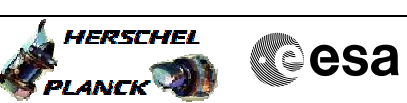

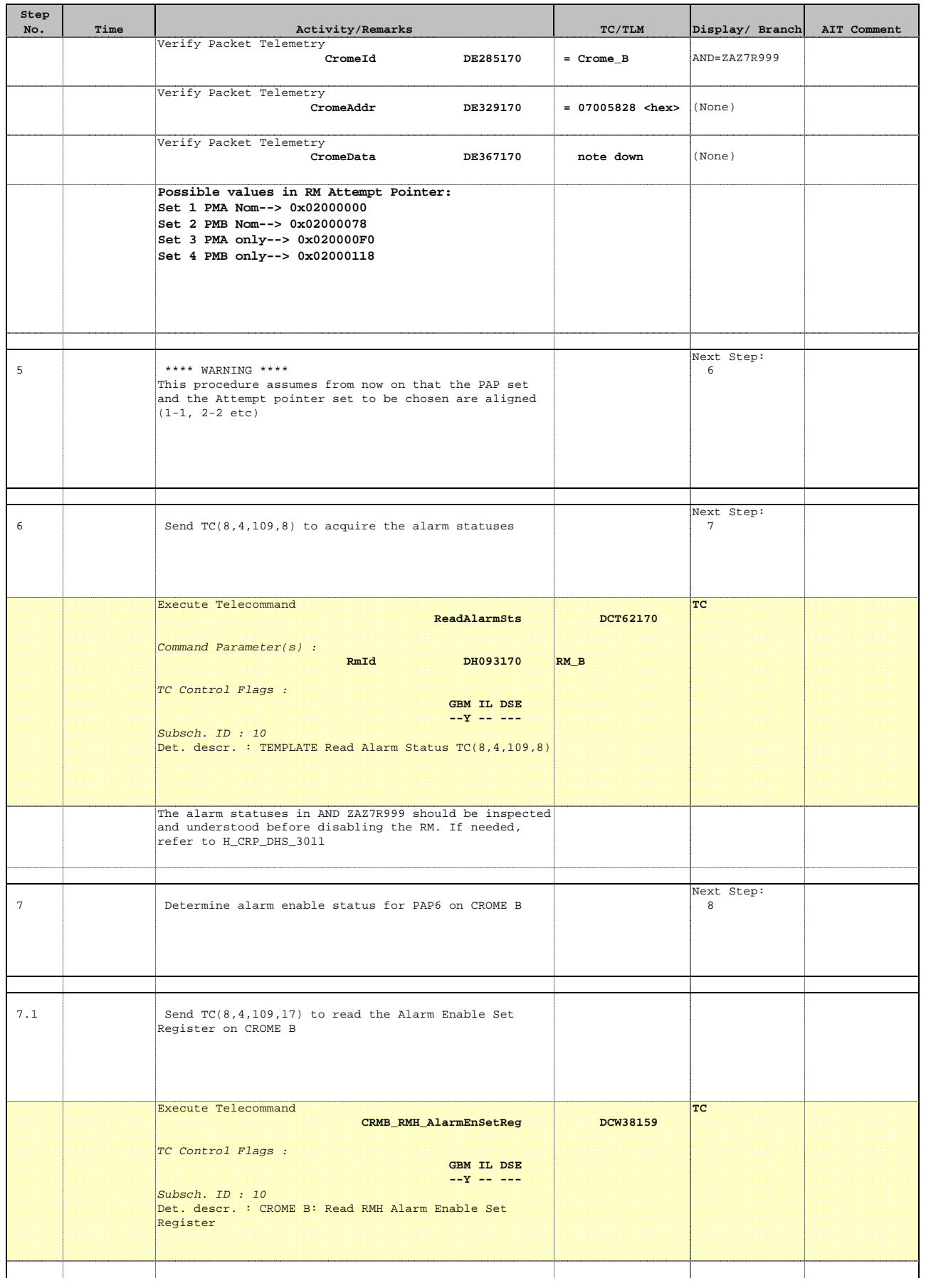

 Choose new PAP set for RM B File: H\_CRP\_DHS\_PAP\_B.xls Author: S. Manganelli

**Step** 

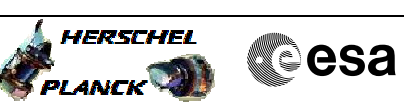

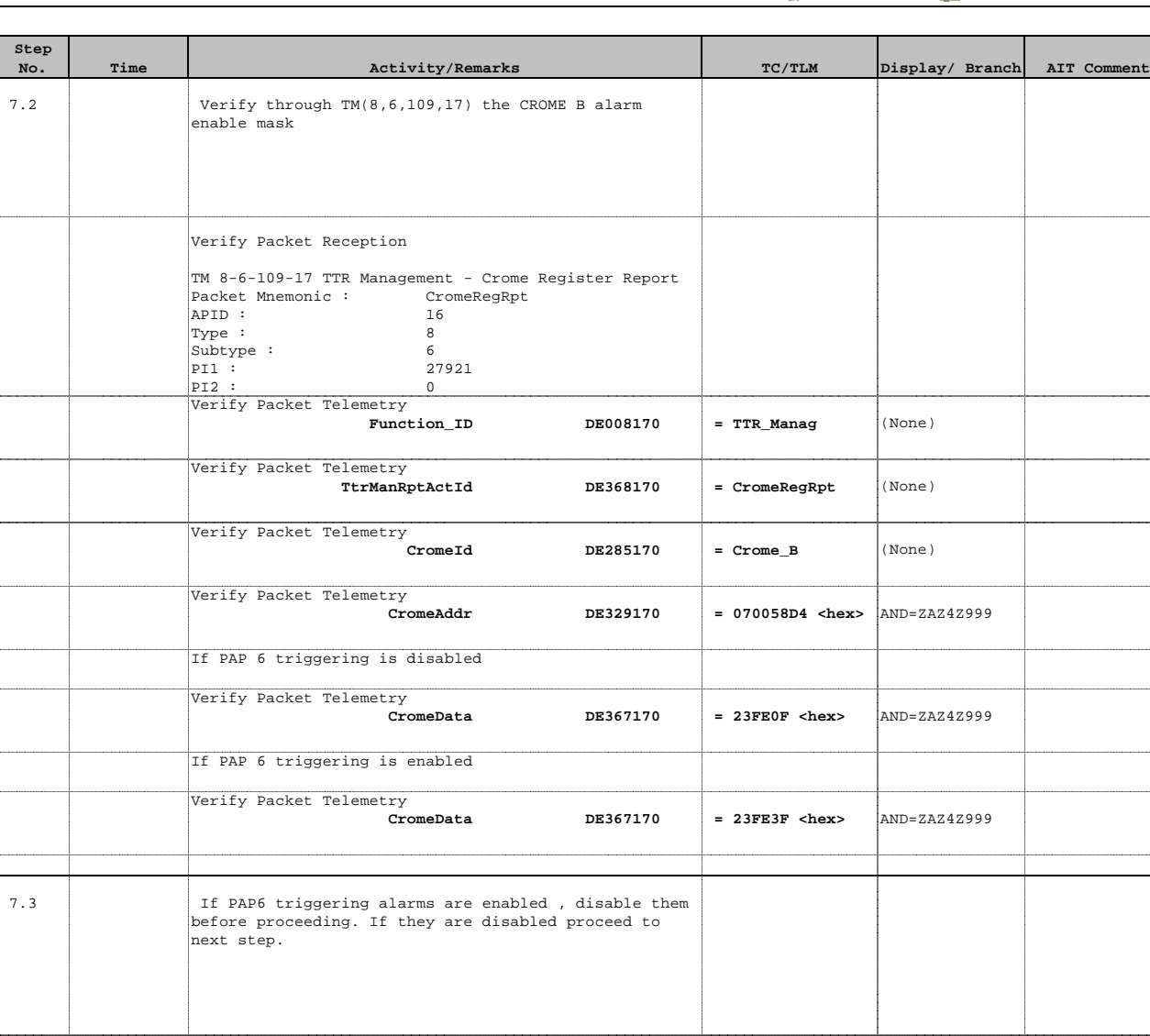

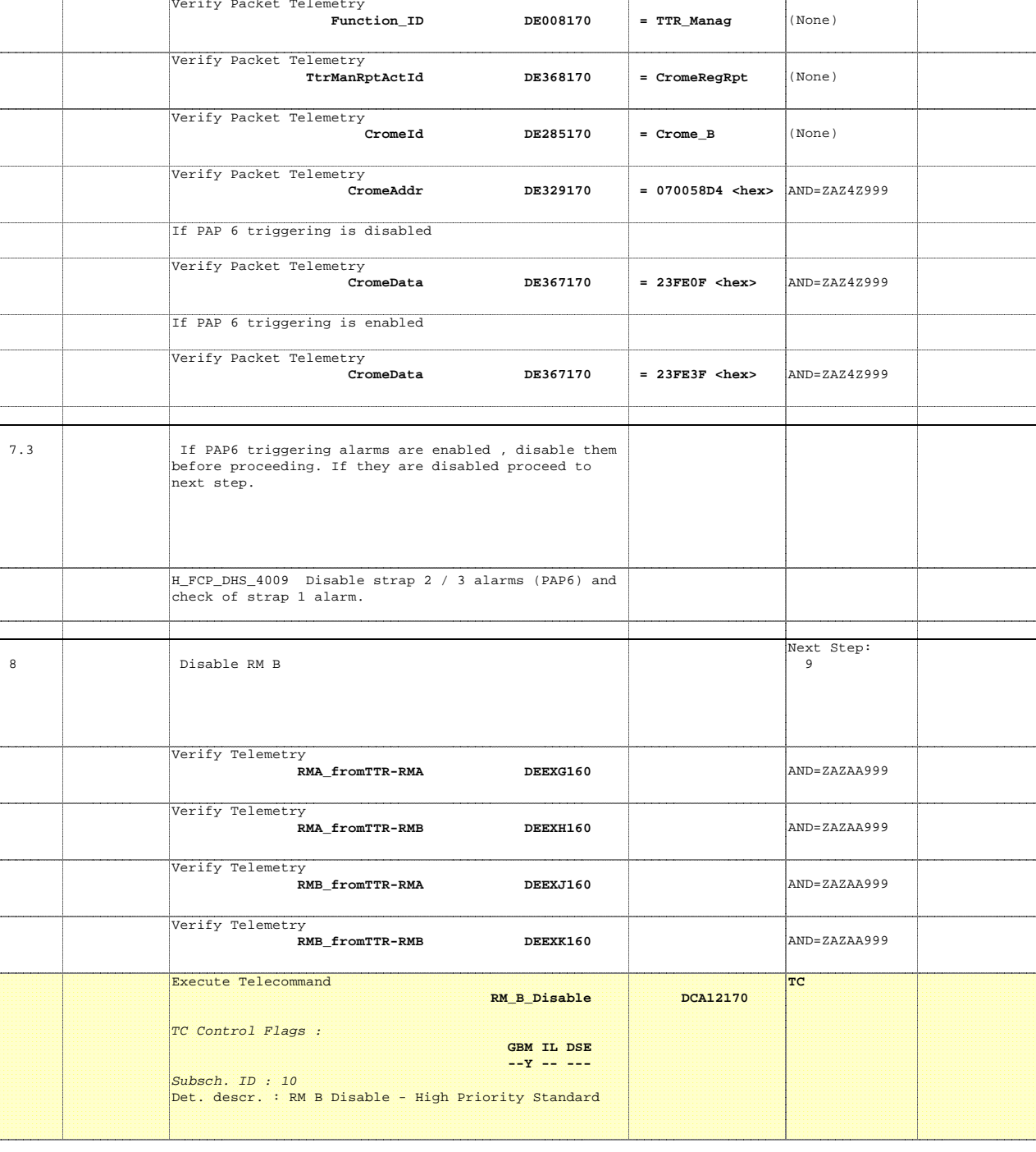

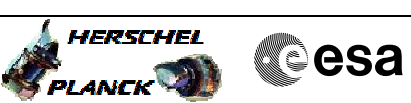

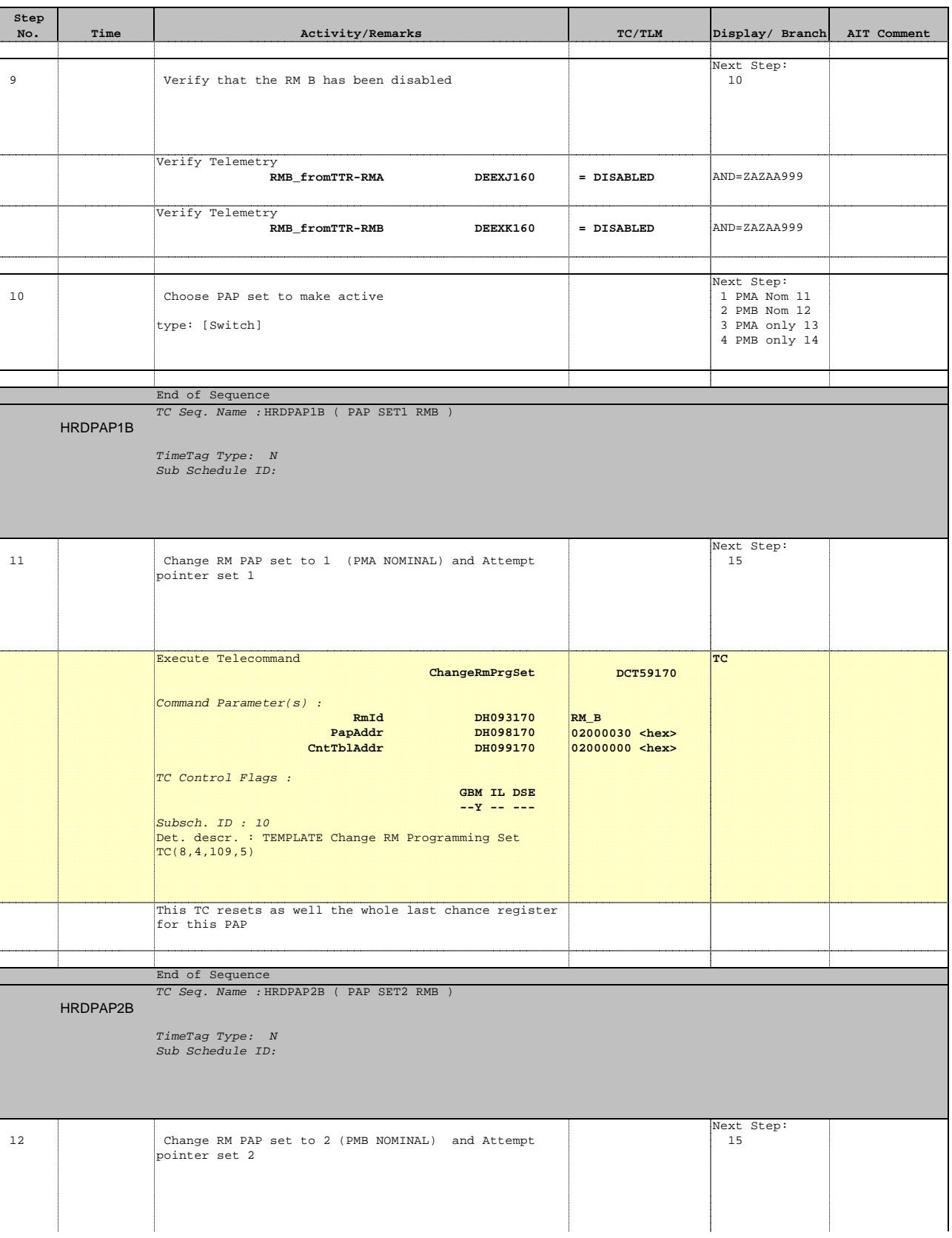

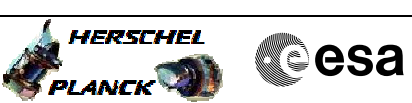

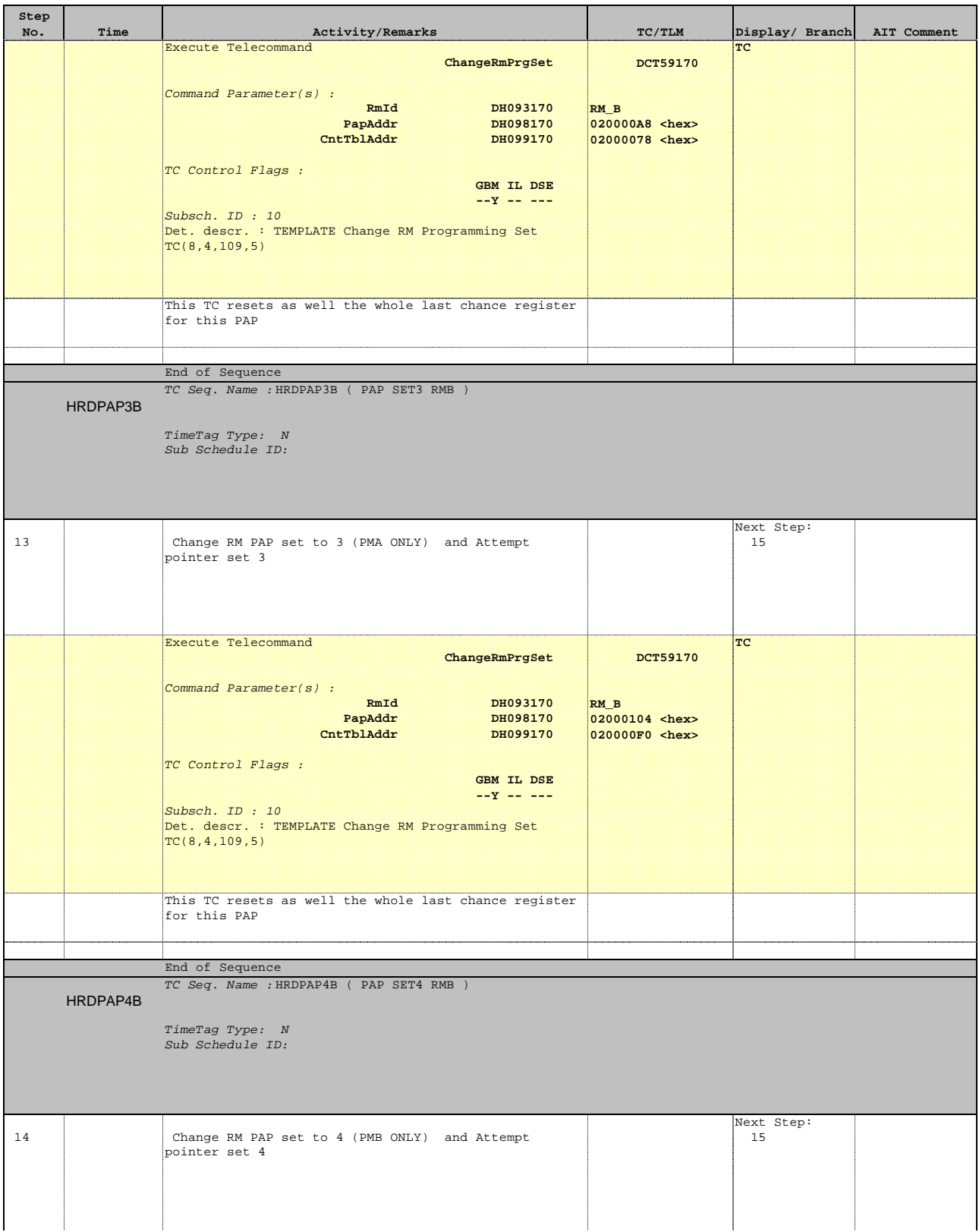

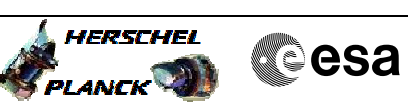

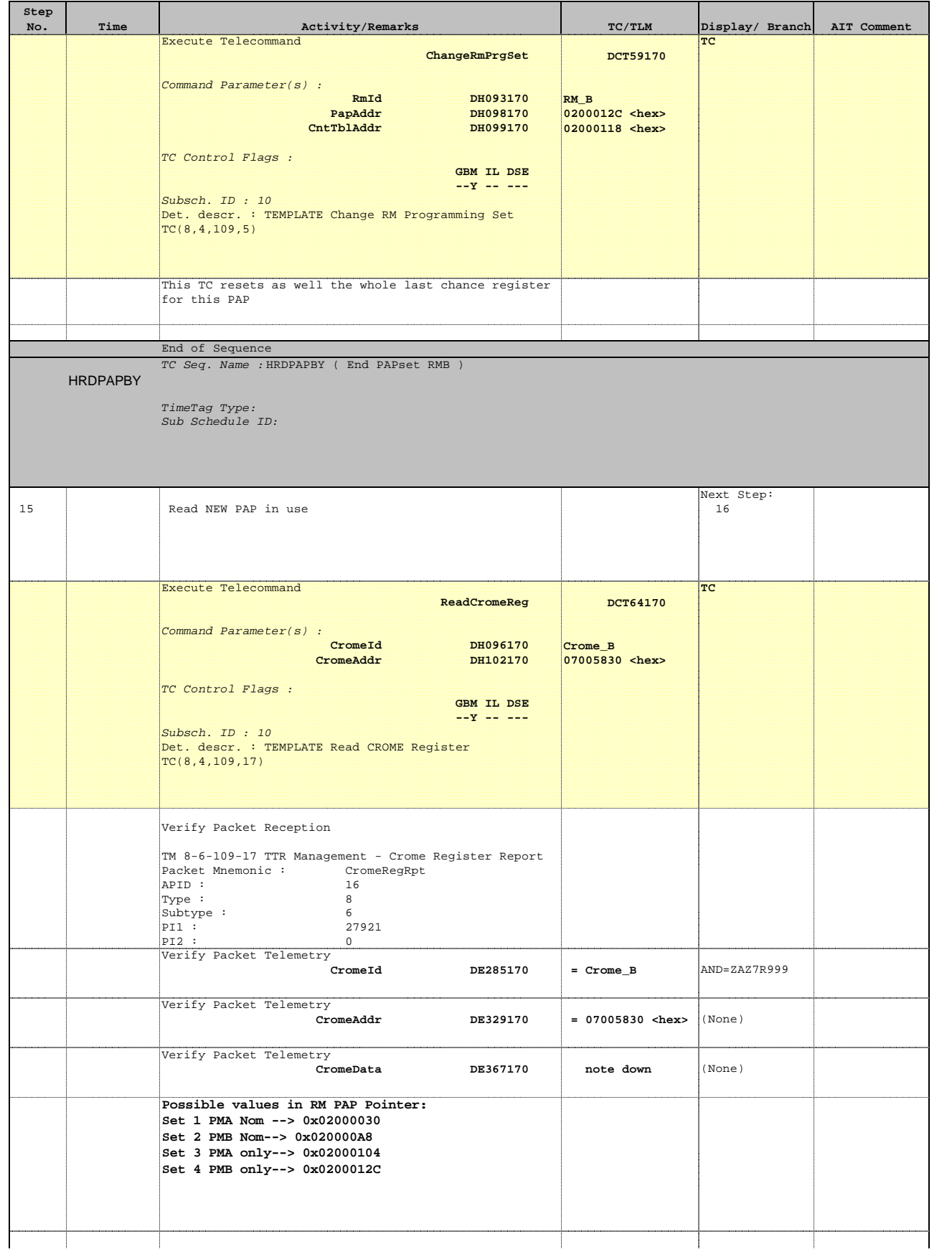

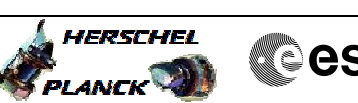

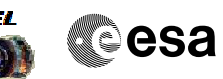

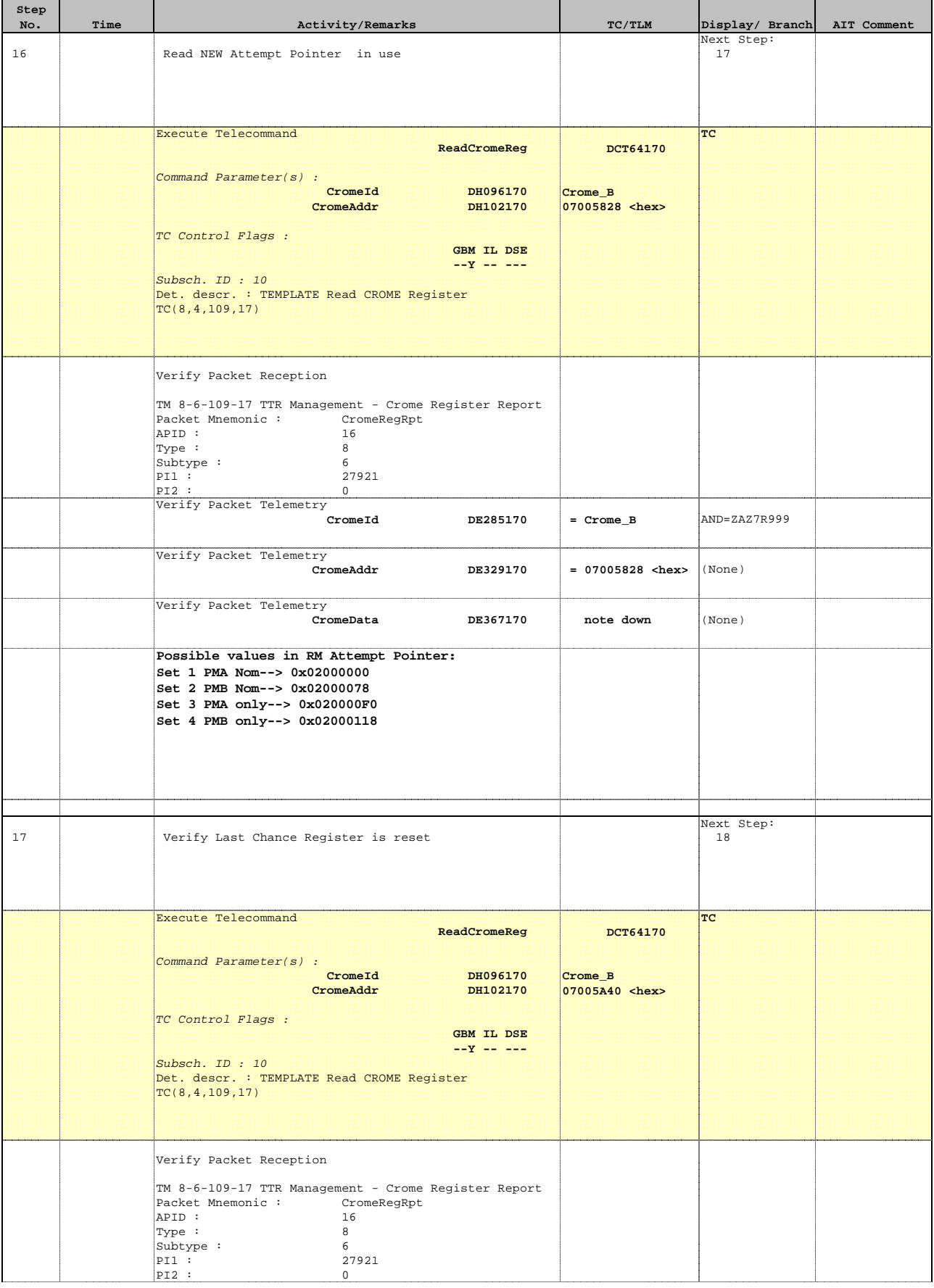

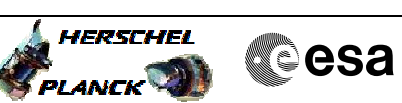

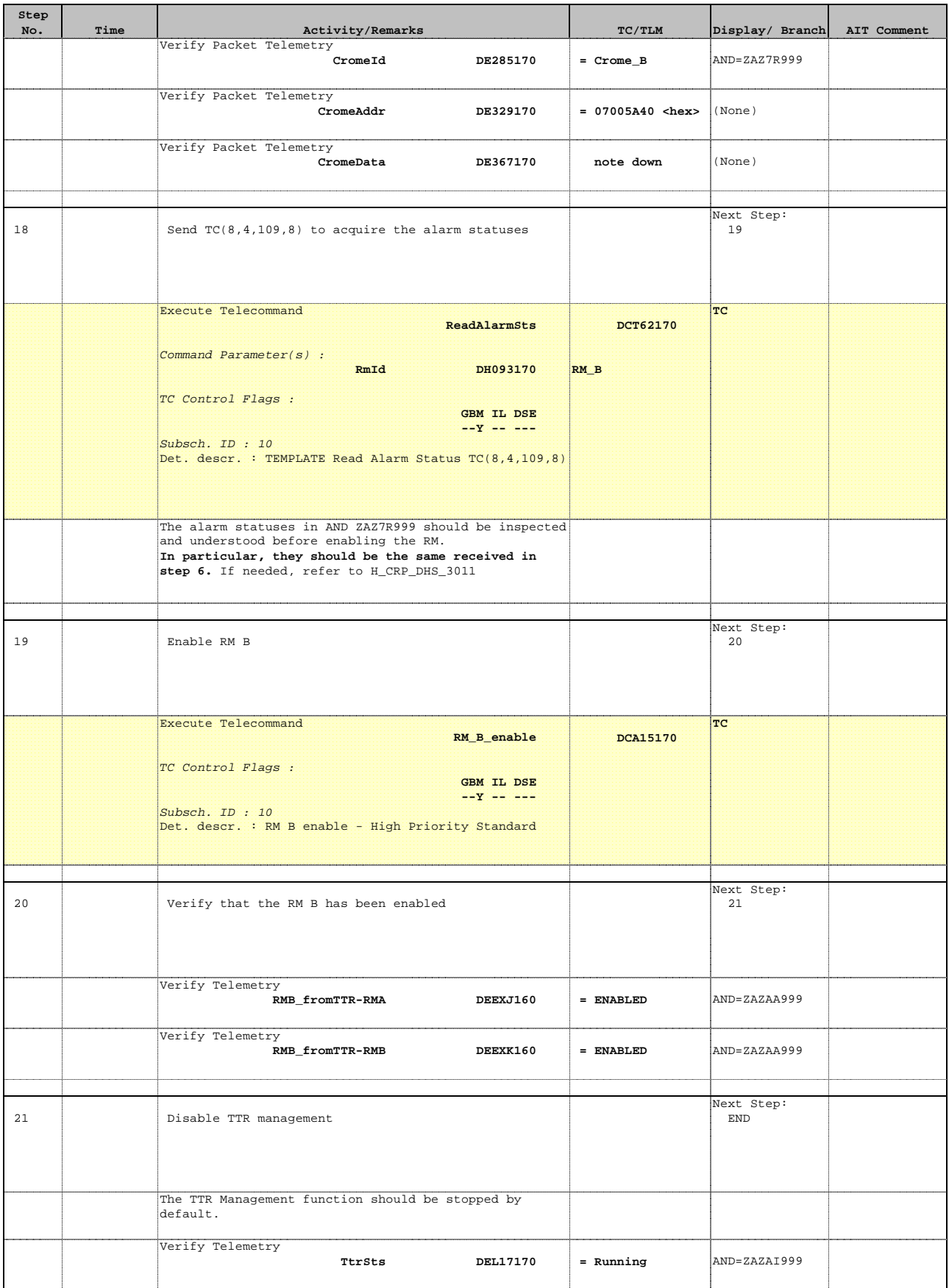

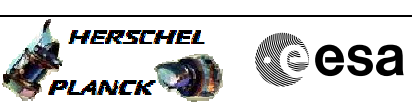

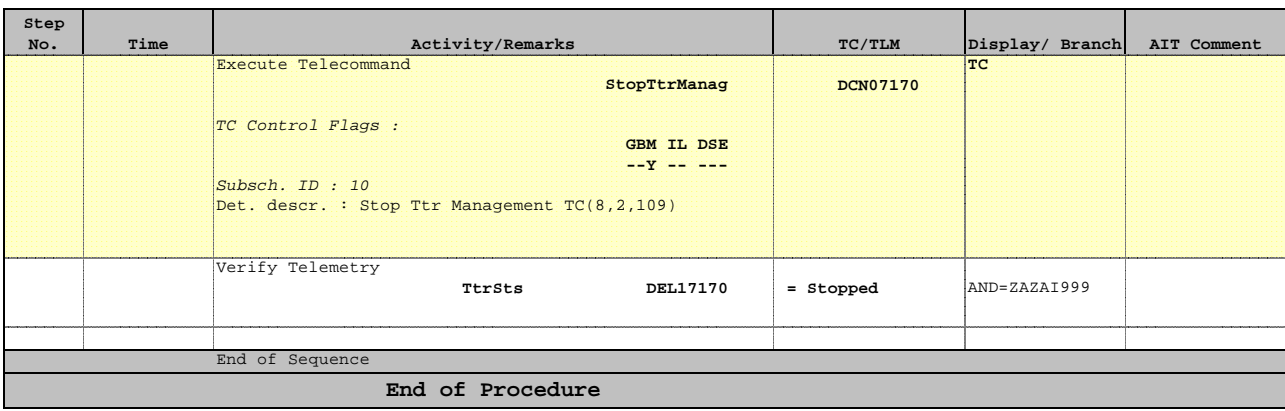